**CARLO GAVAZZI** 

# **BDB-INCON4-U BDB-INCON8-U Instruction Manual**

SIN 255.255.255/999.999 **Attach here the label Appliquer l'étiquette ici Aplique la etiqueta aquí Applicare qui l'etichetta Befaulter Bighter das** Labe

**Write here the location Ecrivez ici l'emplacement Escriba aquí la ubicación Scrivi qui la posizione Schreiben Sie hier die Position**

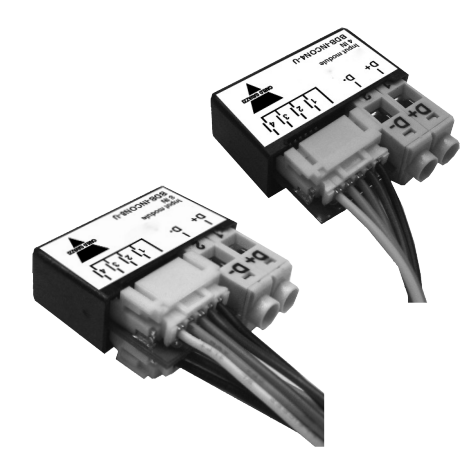

----------------------------------

Yellow, Input 4 Orange, Input 3 Red, Input 2 Brown, Input 1 Black, COM D - D + 血血 óló **BDB-INCON4-U**

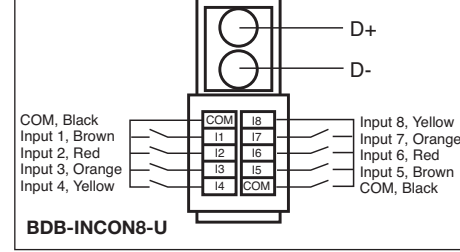

**ENGLISH** 

mentés.

**Read carefully the instruction manual.** If the instrument is used in a manner not specified by the producer, the protection provided by the instrument may be impaired. **Maintenance:** de protection prévu par l'instrument peut être make sure that the connections are correctly compromis. Entretien: s'assurer que les Asegúrese de que el montaje de los módulos carried out in order to avoid any malfunctioning or damage to the instrument. To keep the le but d'éviter toutes fautes ou endommageinstrument clean, use a slightly damp cloth; do not use any abrasives or solvents. We recommend to disconnect the instrument before cleaning it.

**WARNING:** join or divide the modules ONLY when they're NOT power supplied.

# $\blacksquare$  **INPUT SPECIFICATIONS**

**Inputs** 4/8 contacts. **Input current** 50 μA. **Input current peak** 20 mA. **Input voltage drop** ≤1V. **Input pulse prolongation** Min. 272 ms. **Cable length** ≤0.2 m. **Dielectric voltage**. Inputs - bus None.

n **SUPPLY SPECIFICATIONS** 

**Power supply** Supplied by bus. ■ **DUPLINE®** SPECIFICATIONS

**Voltage** 8.2 V. **Maximum Dupline® voltage** 10 V. n **CARACTÉRISTIQUES DUPLINE® Dupline® current** 2 mA.

# n **GENERAL SPECIFICATIONS**

**Address assignments/channel programming** n **CARACTÉRISTIQUES GÉNÉRALES** cULus.

## n **MODE OF OPERATION**

The BDB-INCONx-U is fully programmable via the SH tool: each input can be individually associated to one or more functions supported n **MODE DE FONCTIONNEMENT** by the smart-house system.

**BDB-INCONx-U connected to the** troller, no addressing is needed since the mod-tions supportées par le système smart-house. system configuration.

controller, the user has to program the Dupline® tion du système.

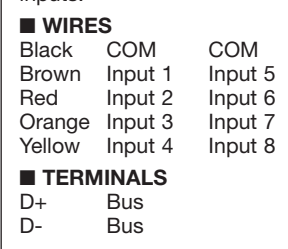

n **CARACTÉRISTIQUES D'ENTRÉE Entrées** 4/8 contacts. **Courant d'entrée** 50μA. **Courant d'entrée de crête** 20 mA. **Chute de tension d'entrée** ≤ 1V. **Prolongation de l'imcâble** ≤ 0,2 m. **Tension diélectrique** Entrées bus Aucun.

n **CARACTÉRISTIQUES D'ALIMENTATION Alimentation** Par bus.

**Minimum Dupline® voltage** 5.5 V. **Maximum Tension** 8,2 V. **Tension Dupline® maxi** 10 V. **Tension Dupline® min** 5,5 V. **Courant Dupline® maxi** 2 mA.

If it is used with the SH2WEB24 the address **Attribution des adresses /programmation** assignment is automatic: the controller recog-**des adresses** Lorsqu'on utilise le relais de sor-**canales** Si se utiliza con el SH2WEB24, la asignises the module through the SIN (Specific tie avec le contrôleur SH2WEB24, l'attribution Identification Number) that has to be inserted in des adresses est automatique: le contrôleur lador reconoce el módulo a través del SIN trollore riconosce il modulo tramite il SIN Adresszuweisung automatisch: Der Controlle the SH tool. If it used with the BH8-CTRL-230, reconnaît le relais grâce au code d'identificathe channels have to be programmed by the tion spécifique (SIN) à saisir par l'utilisateur BGP-COD-BAT. **Operating temperature** 0° to dans le logiciel SH. Lorsqu'on utilise le relais de +50°C (32° to 122°F). Storage temperature sortie avec le contrôleur BH8-CTRL-230, il faut gramarse con el BGP-COD-BAT. Temperatura canali sarà effettuata da BGP-COD-BAT. den muss. Bei Nutzung des BH8-CTRL-230 -20° to +70°C (-4° to 158°F). **Humidity** (non-programmer les adresses avec la console condensing) 20 to 80% RH. **Approvals** CE, BGP-COD-BAT. **Température de fonctionnement** 0° à +50°C (32° à 122°F). **Température de stockage** -20° à +70°C (-4° à 158°F). **Humidité** (pas de condensation) 20 à 80% RH. **Homologations** CE, cULus.

**SH2WEB24. Coding/Addressing** If the input chaque entrée et chaque sortie sont associamodule is connected to the SH2WEB24 con-bles individuellement à une ou plusieurs foncule is provided with a specific identification **BDB-INCONx-U connecté au SH2WEB24.** number (SIN): the user has only to insert the **Encodage/Adressage** Si le module d'entrée/ **BDB-INCONx-U connected to the BH8-** inutile. En effet, il suffit que l'utilisateur saisisse (SIN). El usuario solo tiene que introducir el **CTRLX-230. Coding/Addressing** If the input le code d'identification spécifique (SIN) dans le número SIN en la herramienta de configuración module is connected to the BH8-CTRLX-230 logiciel SH, lors de la création de la configura-Le module d'entrée/sortie BDB-INCONx-U est cada entrada se puede asociar por separado a mabile tramite il software SH tool: ciascun Das BDB-INCONx-U kann vollständig über das entièrement programmable via le logiciel SH: una o más funciones admitidas por el sistema

has 4(BDB-INCON4-U)/8(BDB-INCON8-U) **230. Encodage/Adressage** Si le module d'en-módulo de entrada está conectado al controlatrée est connecté au générateur maître BH8- dor BH8-CTRLX-230, el usuario debe progra-CTRLX-230, l'utilisateur doit programmer les mar los canales Dupline® utilizando el BGPadresses Dupline® avec le BGP-COD-BAT. Ce COD-BAT; este módulo tiene 4 entradas (BDBmodule comporte quatre adresses d'entrée et INCON4-U) / 8 entradas (BDB-INCON8-U). quatre adresses de sortie.

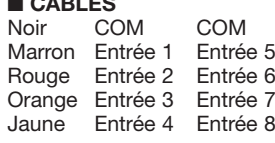

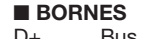

**Approvals**: CE, cULus according to UL60950. **UL notes:** Max ambient temperature: 40°C.

**Lire attentivement le manuel de l'utilisateur.** Si l'appareil est utilisé dans des conditions différentes de celles spécifiées par le fabricant, le niveau connexions sont réalisées correctement dans extraibles y de las conexiones relevantes se ha ments de l'appareil. Pour nettoyer l'instrument, tar un funcionamiento incorrecto o que el equiutiliser un chiffon humide; ne pas utiliser d'a- po resulte dañado. Para mantenerlo limpio, use danneggiamento dello strumento. Per mantebrasifs ou de solvants. Il faut déconnecter le dispositif avant de procéder au nettoyage. **ATTENTION:** assembler ou dissocier les modules UNIQUEMENT s'ils ne sont pas aliequipo antes de limpiarlo.

FRANÇAIS **ESPANOL** 

**Lea atentamente este manual de instrucciones.** Si el equipo se utiliza de forma no especificada por el fabricante, la protección dotada al equipo llevado a cabo correctamente, con el fin de evidisolventes. Recomendamos desconectar el

**ATENCIÓN:** unir o separar los módulos SÓLO cuando NO estén alimentados.

n **ESPECIFICACIONES DE ENTRADA**

**pulsion d'entrée** min. 272 msec. **Longueur du Prolongación de entrada por impulso** Mín. 50 μA. **Pico de corriente de entrada** 20 mA. **Caída de tensión de entrada** ≤1 V. 272 ms. **Longitud de cable** ≤ 0,2 m. **Tensión dieléctrica** Entradas - bus Ninguna.

> n **ESPECIFICACIONES DE ALIMENTACIÓN Alimentación** Con bus.

n **ESPECIFICACIONES DE DUPLINE® Tensión mínima Dupline®** 5,5 V. **Intensidad máxima Dupline®** 2 mA.

# n **ESPECIFICACIONES GENERALES**

**Asignación de direcciones/programación de** nación de direcciones es automática: el contro-(número de identificación específico) que debe introducirse en la herramienta SH. Si se utiliza con el BH8-CTRL-230, los canales deben pro**de trabajo** 0° a +50°C (32° a 122°F). +70°C (-4° a 158°F). **Humedad** (sin condensación) 20 a 80% RH. **Aprobaciones** CE, cULus. n **MODO DE FUNCIONAMIENTO**

El BDB-INCONx-U es totalmente programable a través de la herramienta de configuración; BDB-INCONx-U è completamente program-n **BETRIEBSMODUS** smart-house.

## **BDB-INCONx-U conectado al SH2WEB24. Codificación/Direccionamiento**

SIN number in the SH tool when creating the sortie est connecté au générateur maître cionamiento, ya que el módulo está equipado tool quando si crea la configurazione del siste- das Eingangsmodul am SH2WEB24-Controller SH2WEB24, la configuration des adresses est con un número de identificación específico ma. Si el módulo de entrada está conectado al controlador SH2WEB24, no se requiere de direc- tente deve solo inserire il SIN nel software SH SH2WEB24. Kodierung/Adressierung Wenn a la hora de crear la configuración del sistema. **BDB-INCONx-U conectado al BH8-CTRLXn CA**<br>Nero

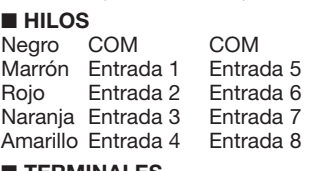

## **n** TERMINALES D+ Bus<br>D- Bus **Bus**

◈

# **ITALIANO**

puede resultar dañada. **Mantenimiento:** prevista dall'apparecchio potrebbe essere sehene Schutz beeinträchtigt werden. un trapo humedecido, no utilice abrasivos ni nere pulito lo strumento usare un panno inumi- feuchten Tuch reinigen; keine Scheuer- oder **Leggere attentamente il manuale di istruzioni.** Qualora l'apparecchio venisse usato in un modo non specificato dal costruttore, la protezione compromessa. **Manutenzione:** Assicurarsi che Wartung: Sicherstellen, dass der Einbau der il montaggio dei moduli estraibili e le connessioni previste siano eseguiti correttamente al Anschlüsse richtig ausgeführt wurden, um fine di evitare qualsiasi malfunzionamento o schlechte Funktion oder Beschädigung des dito; non usare abrasivi o solventi. E' necessa-Lösemittel verwenden. Das Gerät vor der rio scollegare lo strumento prima di eseguire la pulizia.

**ATTENZIONE:** unire o separare i vari moduli SOLO quando questi NON sono alimentati.

## n **CARATTERISTICHE DI USCITA**

**Entradas** 4/8 contactos. **Corriente de entrada Ingressi** 4/8 contatti. **Corrente d'ingresso** 50 μA. **Picco della corrente d'ingresso** 20 mA. **Caduta della tensione d'ingresso** ≤1V. **Prolungamento dell'impulso d'ingresso** Min. **Dauer von Eingangsimpulsen** Min. 272 ms. 272 ms. **Lunghezza del cavo** ≤0,2 m. **Tensione dielettrica** Ingressi - Dupline®.

n **CARATTERISTICHE DI ALIMENTAZIONE Alimentazione** Tramite bus.

**Tensión** 8,2 V. **Tensión máxima Dupline®** 10 V. **Tensione** 8,2 V. **Tensione massima Dupline®** n **CARATTERISTICHE DUPLINE®** 10 V. **Tensione minima Dupline®** 5,5 V. **Corrente massima Dupline®** 2 mA.

n **CARATTERISTICHE GENERALI**

**Temperatura de almacenamiento** -20° a (da 32° a 122°F). **Temperatura di immagazzi-**programmiert werden. **Betriebstemperatur** 0° **Assegnazione indirizzi/programmazione del** n **ALLGEMEINE TECHNISCHE DATEN canale** Se viene utilizzato con SH2WEB24 l'as-**Adresszuweisung/Kanalprogrammierung** segnazione dell'indirizzo è automatica: il con-Bei Nutzung des SH2WEB24 erfolgt die (numero unico di identificazione) che deve erkennt das Modul anhand der SIN (Specific essere inserito nel software SH tool. Se usato Identification Number, eindeutige Identifikacon BH8-CTRL-230, la programmazione dei tionsnummer), die im SHTool eingegeben wer-**Temperatura di funzionamento** da 0° a +50°C müssen die Kanäle mit dem BGP-CODBAT **namento** da -20° a +70°C (da -4° a 158°F). bis +50°C (32° bis 122°F). **Lagertemperatur Umidità** (senza condensa) da 20 a 80% UR. -20° bis +70°C (-4° bis 158°F). **Luftfeuchtig-Approvazioni** CE, cULus.

# n **MODALITÀ DI FUNZIONAMENTO**

non è necessaria in quanto il modulo è dotato house-System unterstützt werden. di un numero di identificazione unico (SIN): l'u-**BDB-INCONx-U verbunden mit dem**

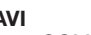

COM COM<br>Entrata 1 Fotrata 5 Marrone Entrata 1 Entrata 5<br>Rosso Entrata 2 Entrata 6 Rosso Entrata 2

verfügt über vier (BDB-INCON4-U) bzw. acht Eingänge (BDB-INCON8-U). n **KABEL**

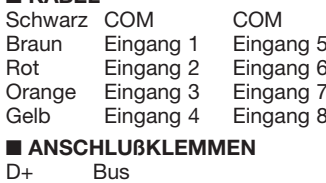

D- Bus

# **Spannung** 8,2 V. **Maximale Dupline®- Spannung** 10 V. **Minimale Dupline®- Spannung** 5,5 V. **Maximaler Dupline®-Strom** 2 mA.

**DEUTSCH** 

ausziehbaren Module sowie die vorgesehenen

Gerätes zu vermeiden. Das Gerät mit einem

**WARNUNG:** Die Modules dürfen nur voneinander getrennt oder aneinandergereiht werden, wenn diese nicht an die Spannungsversorgung

n **TECHNISCHE DATEN - STROMVERSORGUNG Betriebsspannung** Versorgung durch Bus. n **TECHNISCHE DATEN - DUPLINE®**

n **TECHNISCHE DATEN - EINGANG Eingänge** 4/8 Kontakte. **Eingangsstrom** 50 μA. **Spitzeneingangsstrom** 20 mA. **Eingangsspannungsabfall** ≤1V. **Verlängerung der Kabellänge** ≤0,2 m. **Durchschlagsspannung**

Reinigung abschalten.

angeschlossen sind.

Gehäuse – bus Keine.

**Die Betriebsanleitung aufmerksam lesen.** Sollte das Gerät nicht gemäss der Herstellerangaben verwendet werden, könnte der vom Gerät vorge-

**keit** (nicht kondensierend) 20 bis 80% RH. **Zulassungen** CE, cULus.

ingresso può essere associato singolarmente Konfigurationstool programmiert werden: Jeder ad una o più funzioni del sistema smart-house. Eingang kann individuell einer oder mehreren **Codifica / Indirizzo** L'assegnazione di indirizzo Funktionen zugeordnet werden, die vom smart-

> angeschlossen ist, ist keine Adressierung erforderlich, da das Modul über eine eindeutige Identifikationsnummer (SIN) verfügt: Der Benutzer muss beim Erstellen der Systemkonfiguration im Konfigurationstool

> lediglich die SIN einfügen. **BDB-INCONx-U verbunden mit dem BH8- CTRLX-230. Kodierung/Adressierung** Wenn das Eingangsmodul am BH8-CTRLX-230- Controller angeschlossen ist, muss der Benutzer die Dupline®-Kanäle mithilfe des BGP-COD-BAT programmieren: dieses Modul

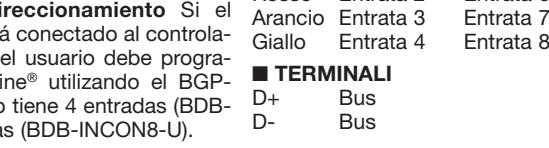

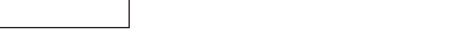

**MANUAL BDB-INCONx-U code 15-029-431 / 121012** http://www.carlogavazzi.com/ CARLO GAVAZZI

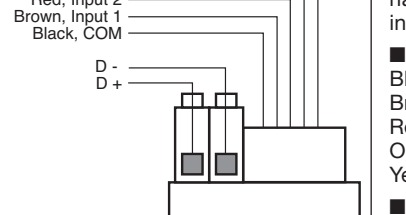

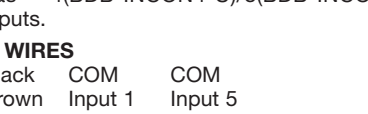

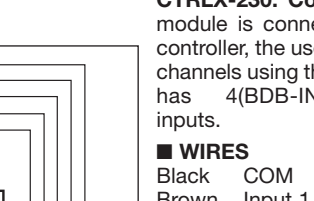

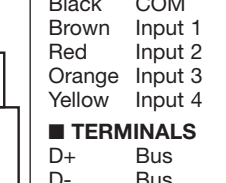

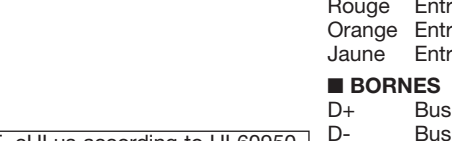

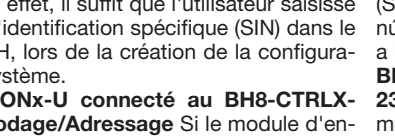

 $\overline{a}$   $\overline{a}$   $\overline{b}$ 

- 
- 

channels using the BGP-COD-BAT: this module **BDB-INCONx-U connecté au BH8-CTRLX-230. Codificación/Direccionamiento** Si el

**CARLO GAVAZZI** 

# **BDB-INCON4-U BDB-INCON8-U Instruction Manual**

SIN 255.255.255/999.999 **Vedhæfte her etiketten Fäst här etiketten Fest her etiketten Bevestig hier het label**

**Skriv her placeringen Skriv här för den plats Skriv her er plasseringen Schrijf hier de locatie**

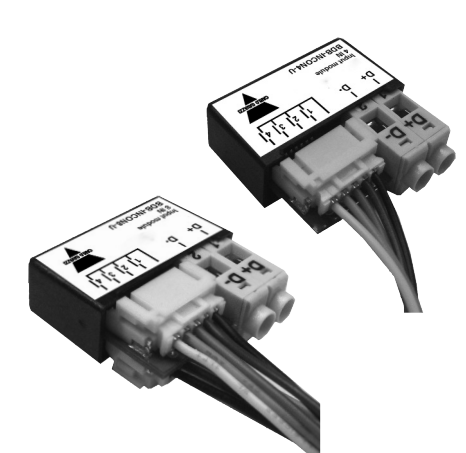

Yellow, Input 4 Orange, Input 3 Red, Input 2 Brown, Input 1 Black, COM D - D + 五市 óló **BDB-INCON4-U**

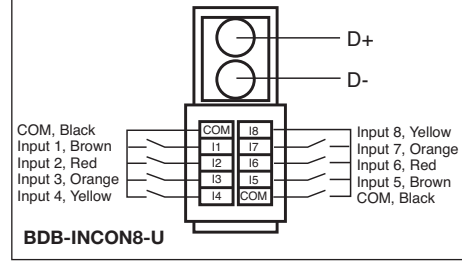

DANSK

**Læs brugervejledningen omhyggeligt.** Hvis instrumentet skal anve SIK-KERHEDSFORSKRIFTER Læs brugervejledningen omhyggeligt. Hvis

slibe- eller opløsningsmidler. Vi anbefaler, at

**ADVARSEL:** Modulerne må kun afbrydes eller tilsluttes når strømforsyningen er afbrudt. n **INDGANGSSPECIFIKATIONER**

instrumentet frakobles før rengøring.

n **FORSYNINGSSPECIFIKATIONER Strømforsyning** Forsynet via bus. n **DUPLINE®-SPECIFIKATIONER**

n **GENERELLE SPECIFIKATIONER**

**Lagertemperatur** -20° til +70°C (-4° til 158°F).

ner der understøttes af smart-house systemet.

**Dupline®-strøm** 2 mA.

**Godkendelser** CE, cULus. n **FUNKTIONSBESKRIVELSE**

systemet.

har 8.

**LEDNING**<br>Sort CO

**n TERMINAL** D+ Bus<br>D- Bus **Bus** 

Sort COM COM<br>Brun Indgang 1 Indgang 5 Brun Indgang 1 Indgang 5<br>Rød Indgang 2 Indgang 6 Indgang 2 Indgang 6<br>Indgang 3 Indgang 7 Orange Indgang 3 Indgang 7<br>Gul Indgang 4 Indgang 8 Indgang 4

instrumentet skal anvendes på en måde, der na säkerhet reduceras. **Underhåll:** försäkra att ket. **Vedlikehold:** sørge for at tilkoblingene er het instrument worden aangetast. Onderhoud: ikke er beskrevet af producenten, kan instru- alla anslutningar är korrekt anslutna för att und- korrekt utført den seneste for å unngå funk- Zorg ervoor dat de aansluitingen correct zijn mentets beskyttelsesforanstaltninger være util-vika funktionsfel eller skada på instrumentet. strækkelige. Vedligeholdelse: Kontrollér, at För att hålla instrumentet rent, använd en lätt holde instrumentet rent, bruk en lett fuktet klut, het instrument te voorkomen. Om te voorkomonteringen af udtrækningsmodulerne og de fuktad trasa; använd inte något slipmedel eller relevante tilslutninger foretages korrekt for at lösningsmedel. Vi rekommenderar att instru- faler å koble instrumentet før rengjøring. undgå fejlfunktioner eller beskadigelse af mentet kopplas ifrån innan det rengörs. instrumentet. Brug en let fugtet klud til rengø-**VARNING:** Modulerna får endast kopplas isär **Läs noggrant genom manualen.** Om instrumentet används på ett sådant vis som inte specificeras av tillverkaren, kan instrumentets angiv-

# n **INGÅNGSSPECIFIKATIONER**

ring af instrumentet. Der må ikke anvendes eller ihop när manöverspänningen är bruten.

**Indgange** 4/8 kontakter. **Indgangsstrøm** 50 μA. **Indgangsstrømspids** 20 mA. **Indgangs-Ingångsströmtopp** 20 mA. **Ingångsspänspændingsfald** ≤1V. **Indgangsimpulsfor-ningsfall** ≤ 1V. **Förlängning av ingångspuls spenningsfall** ≤ 1V. **Inngangspuls-lengde længelse** Min. 272 msek. **Kabellængde** ≤0,2 m. Min. 272 ms. **Kabellängd** ≤ 0,2 m. **Dielektrisk** min. 272 msek. **Kabellengde** ≤ 0,2 m. **Dielektrisk spænding** Indgange - bus Ingen. **Ingångar** 4/8 kontakter. **Ingångsström** 50 μA. **spänning** Ingångar - bus Inga.

> n **STRÖMFÖRSÖRJNING SPECIFIKATIONER** n **TILFØRSELSSPESIFIKASJONER Strömförsörjning** Strömförsörjs via buss. ■ **DUPLINE<sup>®</sup>-SPECIFIKATIONER**

**Spænding** 8,2 V. **Maks. Dupline®-spænding** 10 V. **Min. Dupline®-spænding** 5,5 V. **Maks. Spänning** 8,2 V. **Max. Dupline®-spänning** 10 V. **Min. Dupline®-spänning** 5,5 V. **Max. ning** 10 V. **Minimum Dupline®-spenning** 5,5 V. **Dupline®-ström** 2 mA.

n **ALLMÄNNA SPECIFIKATIONER**

Adressetildeling/kanalprogrammering Hvis Adresstilldelning/kanalprogrammering Om Adressetildelinger/kanalprogrammering Adrestoewijzingen/kanaalprogrammering enheden bruges sammen med SH2WEB24 den används med SH2WEB24 sker adresstillsker adressetildelingen automatisk. Kontrolleren genkender modulet gennem "SIN" (Specifikt Identifikations - Nummer) som skal Number – specifikt identifikationsnummer) som ldentification Number) som må legges inn i SH- Identification Number) dat moet worden ingesættes ind i SH-værktøjet. Hvis den bruges måste läggas in i SH-verktyget. Om den verktøyet. Hvis den brukes sammen med BH8sammen med BH8-CTRL-230, skal kanalerne används med BH8-CTRL-230 måste kanalerna programmeres ved hjælp af BGP-CODBAT. **Driftstemperatur** 0° til +50°C (32° til 122°F). Fugt (ikke kondenserende) 20 til 80% RH. delningen automatiskt: styrenheten identifierar skjer adressetildelingen automatisk: controllemodulen genom SIN (Specific Identification ren gjenkjenner modulen gjennom SIN (Specific programmeras med BGP-COD-BAT. **Driftstemperatur** 0° till +50°C (32° till 122°F). **Lagringstemperatur** -20° till +70°C (-4° till 80% RH. **Godkännanden** cULus.

**N** FUNKTIONSSÄTT

BDB-INCONx-U er fuldt ud programmerbar via BDB-INCONx-U är fullt programmerbar via BDB-INCONx-U er fullt programmerbar fra De BDB-INCONx-U is volledig programmeerkonfigurationsværktøjet. Hver indgang kan for-konfigurationsverktyget. Varje ingång kan indibindes individuelt til en eller flere af de funktio-viduellt tilldelas en eller flera av de funktioner som stöds av smart-house-systemet.

## **BDB-IOCP8x-U forbundet til SH2WEB24**. **BDB-INCONx-U ansluten till SH2WEB24. Kodning/adressering** Hvis indgangsmodulet **Kodning/Adressering**

er forbundet til SH2WEB24-kontrolleren, er Om ingångsmodulen ansluts till SH2WEB24 adressekodning ikke nødvendig da modulet er styrenheten behövs ingen adressering efterforsynet med et særligt identifikationsnummer som modulen är försedd med ett specifikt iden- utstyrt med et bestemt identifikasjonsnummer adressering niet nodig aangezien de module is (SIN): Brugeren skal blot indsætte SIN i konfi-tifikationsnummer (SIN). Användaren behöver gurationsværktøjet under konfigurationen af endast lägga in SIN-numret i konfigurationsverktyget vid systemkonfigurationen.

**BDB-INCONx-U forbundet til BH8-CTRLX-BDB-INCONx-U ansluten till BH8-CTRLX-230. Kodning/adressering** Hvis indgangs-**230. Kodning/Adressering** Om ingångsmodumodulet forbindes til BH8-CTRLX-230-kontrolleren, skal brugeren programmere Dupline®- måste användaren programmera Dupline® kanalerne ved hjælp af BGP-COD-BAT. BDB- kanal-erna med BGP-COD-BAT. Denna modul INCON4-U har 4 indgange og (BDB-INCON8-U har 4 (BDB-INCON4-U)/8 (BDB-INCON8-U) INCON4-U)/8 (BDB-INCON8-U) innganger. len ansluts till BH8-CTRLX-230-styr-enheten ingångar

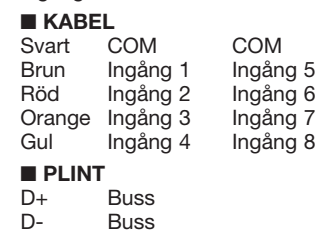

**Les nøye bruksanvisningen.** Hvis instrumentet er brukt på en måte som ikke er angitt av produsenten, kan beskyttelsen av instrumentet bli svekikke bruk skuremidler eller løsemidler. Vi anbe-**ADVARSEL:** Modulene kan bare kobles fra eller

koblet til når strømforsyningen er avbrutt.

n **INNGANGSSPESIFIKASJONER Innganger** 4/8 kontakter. **Inngangsstrøm** 50 μA. **Inngangsstrøm topp** 20 mA. **Inngangs-Dielektrisk spenning** Innganger - bus Ingen.

**Strømforsyning** Levert av buss.

n **DUPLINE®-SPESIFIKASJONER Spenning** 8,2 V. **Maksimum Dupline®-spen-**

**Maksimum Dupline®-strøm** 2 mA. n **GENERELLE SPESIFIKASJONER**

+70°C (-4° til 158°F). **Fuktighet** (ikke-kondencULus.

## n **FUNKSJONSMÅTER**

konfigurasjonsverktøyet: Hver inngang kan baar via het configuratieprogramma: iedere kobles individuelt til en eller flere funksjoner som støttes av smart-house-systemet. **BDB-INCONx-U koblet til SH2WEB24.** door het Smart-House-systeem. adressering nødvendig ettersom modulen er meret i konfigurasjonsverktøyet når systemkonfigurasjonen oppret-tes. **BDB-INCONx-U koblet til BH8-CTRLX-230.**

**Koding/adressering** Hvis inngangsmodulen er koblet til BH8-CTRLX-230-controlleren, må brukeren programmere Dupline®-kanaler med BGP-COD-BAT: Denne modulen har 4 (BDB-

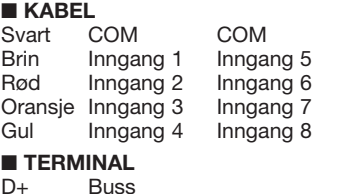

# D+ Buss

D- Buss

# SVENSKA NORGE NORGE NEDERLANDS

sjonsfeil eller skade på instrumentet. For å uitgevoerd om eventuele storing of schade aan **Lees aandachtig de handleiding.** Als het instrument wordt gebruikt op een manier die niet door de producent, kan de bescherming die door men dat het instrument schoon met een licht vochtige doek; gebruik geen schuur-of oplosmiddelen. Wij raden u aan het apparaat los te koppelen voordat u het schoonmaakt.

**WAARSCHUWING:** deelnemen of de modules ALLEEN als ze NIET geleverde vermogen te verdelen.

# n **INGANGSSPECIFICATIES**

**Ingangen** 4/8 contacten. **Ingangsstroom** 50 µA. **Ingangsstroompiek** 20 mA. **Ingangsspanningsval** ≤1V. **Verlenging ingangspuls** Min. 272 msec. **Kabellengte** ≤0,2 m. **Diëlektrische** spanning Ingangen - bus Geen.

 $\blacksquare$  **TOEVOERSPECIFICATIES** 

**Voeding** Geleverd door bus.

n **DUPLINE®-SPECIFICATIES**

**Spanning** 8,2 V. **Maximale Dupline®-spanning** 10 V. **Minimale Dupline®-spanninge** 5,5 V. **Maximale Dupline®-stroom** 2 mA.

# n **ALGEMENE SPECIFICATIES**

158°F). **Fuktighet** (icke-kondenserande) 20 till serende) 20 til 80% RH. **Godkjenninger** (-4° tot 158°F). **Vochtigheid** (niet-condense-Dersom den brukes sammen med SH2WEB24 Indien gebruikt met de SH2WEB24 is de CTRL-230, må kanalene programmeres fra met de BH8-CTRL-230 moeten de kanalen BGPCOD-BAT. **Driftstemperatur** 0° til +50°C worden geprogrammeerd met BGP-COD-BAT. (32° til 122°F). **Lagringstemperatur** -20° til **Bedrijfstemperatuur** 0° tot +50°C (32° tot adrestoewijzing automatisch: de controller herkent de module via het SIN-nummer (Specific voerd in het SH-programma. Indien gebruikt 122°F). **Opslagtemperatuur** -20° tot +70°C rend) 20 tot 80% RH. **Goedkeuringen** cULus.

# **N** BEDRIJFSMODUS

ingang kan afzonderlijk worden gekoppeld aan één of meer functies die worden ondersteund

**Koding/ adressering** Hvis inngangsmodulen **BDB-INCONx-U aangesloten op SH2WEB24** er koblet til SH2WEB24-controlleren, er ikke **Codering/adressering** Als de ingangsmodule (SIN): brukeren trenger bare sette inn SIN-num-uitgerust met een SIN-nummer (Specific is aangesloten op de SH2WEB24-controller is Identification Number): de gebruiker hoeft het SIN-nummer alleen maar in te voegen in het configuratieprogramma bij het maken van de systeemconfiguratie.

**BDB-INCONx-U aangesloten op BH8-CTRLX-230 Codering/adressering** Als de ingangsmodule is aangesloten op de BH8-CTRLX-230-controller, moet de gebruiker de Dupline®-kanalen programmeren met de BGP-COD-BAT: deze module heeft 4 (BDB-INCON4-U) of 8 (BDB-INCON8-U) ingangen.

## n **KABEL**

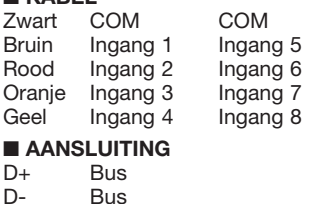